## Motivation: Showing a performance tableau

## UL HPC Users' session: Mastering big data

Raymond Bisdorff

Université du Luxembourg FSTC/ILAS

Luxembourg, June 2017

Consider a performance table showing the service quality of 12 commercial cloud providers measured by an external auditor on 14 incommensurable performance criteria.

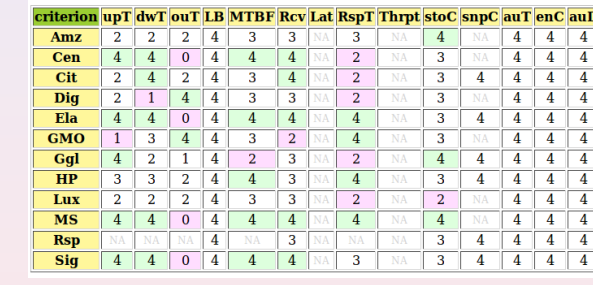

**Legend:**  $0 = 'very weak', 1 = 'weak', 2 = 'fair', 3 = 'good', 4 = 'very good', 'NA' =$ missing data; 'green' and 'red' mark the best, respectively the worst, performances on each criterion.

1 / 12

## Motivation: showing an ordered heat map

The same performance tableau may be optimistically colored with the highest 7-tiles class of the marginal performances and presented like a heat map,

Ranking of cloud providers by service quality

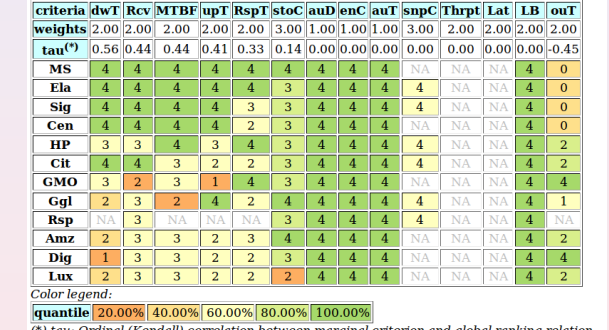

eventually linearly ordered, following for instance the Copeland ranking rule, from the best to the worst performing alternatives (ties are lexicographically resolved).

## How to rank big performance tableaux ?

- The Copeland ranking rule is based on crisp net flows requiring the in- and out-degree of each node in the outranking digraph;
- When the order  $n$  of the outranking digraph becomes big (several thousand or millions of alternatives), this requires handling a huge set of  $n^2$  pairwise outranking situations;
- We use instead a sparse model of the outranking digraph, where we only keep a linearly ordered list of diagonal multicriteria quantiles equivalence classes with local outranking content.

 $2/12$ 

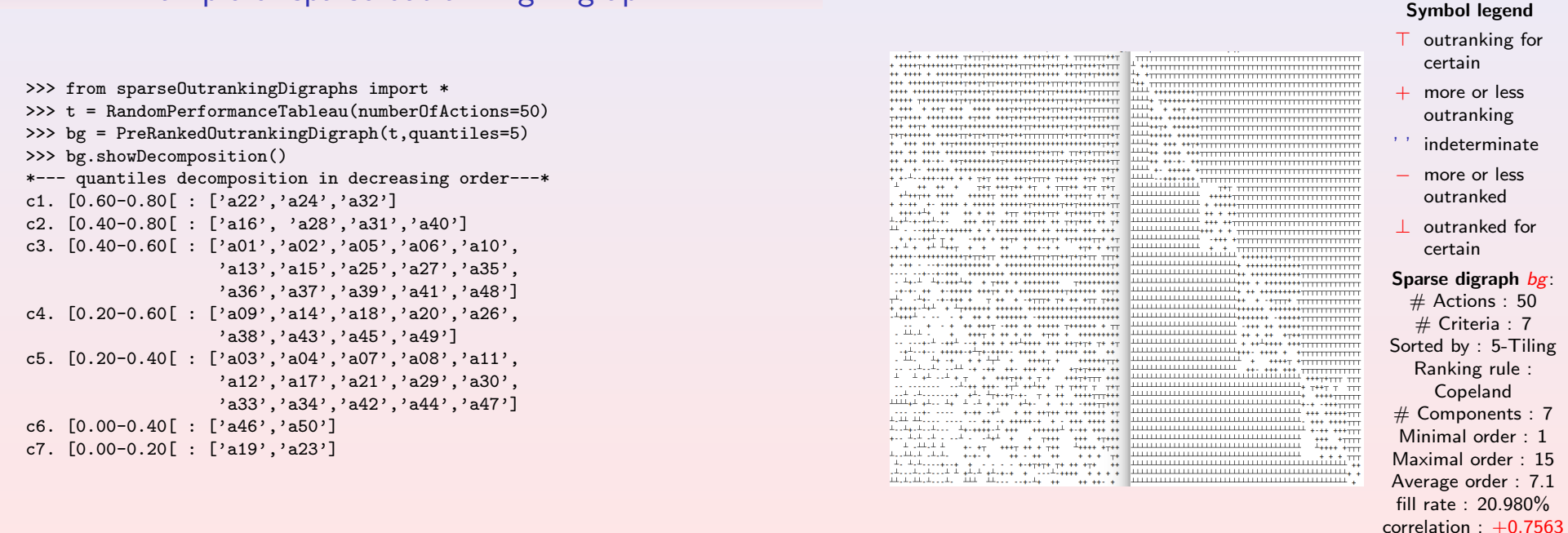

5 / 12

# Properties of q-tiles sorting result

Example of sparse outranking Digraph

- 1. Coherence: Each object is always sorted into a non-empty subset of adjacent  $q$ -tiles classes.
- 2. Uniqueness: If the q-tiles classes represent a discriminated partition of the measurement scales on each criterion and  $r \neq 0$ , then every object is sorted into exactly one q-tiles class.
- 3. Separability: Computing the sorting result for object  $x$  is independent from the computing of the other objects' sorting results.

## Comment

The separability property gives us access to efficient parallel processing of class membership characteristics  $r(x \in q^k)$  for all  $x \in X$  and  $q^k$  in  $Q$ .

# Sparse versus standard outranking digraph of order 50

# Multithreading the q-tiles sorting & ranking procedures

- 1. Following from the separability property of the  $q$ -tiles sorting of each action into each  $q$ -tiles class, the  $q$ -sorting algorithm may be safely split into as much threads as are multiple processing cores available in parallel.
- 2. Furthermore, the ranking procedure being local to each diagonal component, these procedures may as well be safely processed in parallel threads on each restricted outranking digraph  $\mathcal{G}_{|q^k}.$

## Generic algorithm design for parallel processing

```
from multiprocessing import Process, active_children
    class myThread(Process):
        def __init__(self, threadID, ...)
                    Process.__init__(self)
                    self.threadID = threadID...
        def run(self):
            ... task description
            ...
nbr0fJobs = . . .for job in range(nbrOfJobs):
    ... pre-threading tasks per job
    print('iteration = ',job+1,end=" ")
    splitThread = myThread(job, ...)splitThread.start()
while active\_children() != []:
    pass
print('Exiting computing threads')
for job in range(nbrOfJobs):
    ... post-threading tasks per job
```
## Gaia-80 November 2016 ranking record

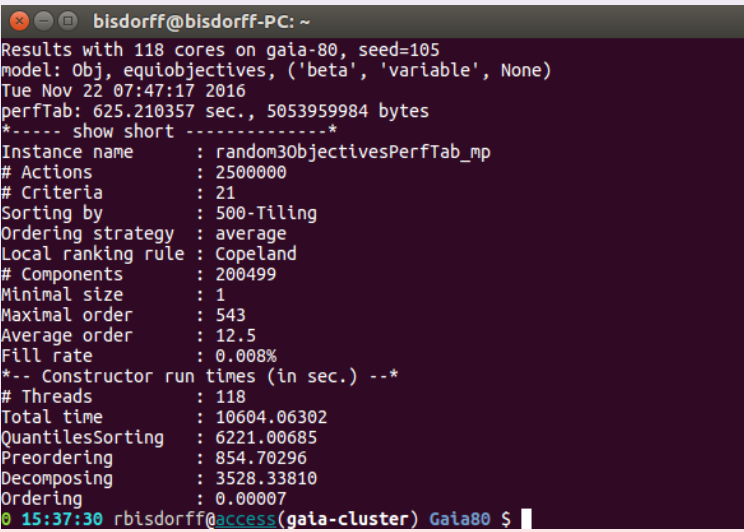

## HPC performance measurements

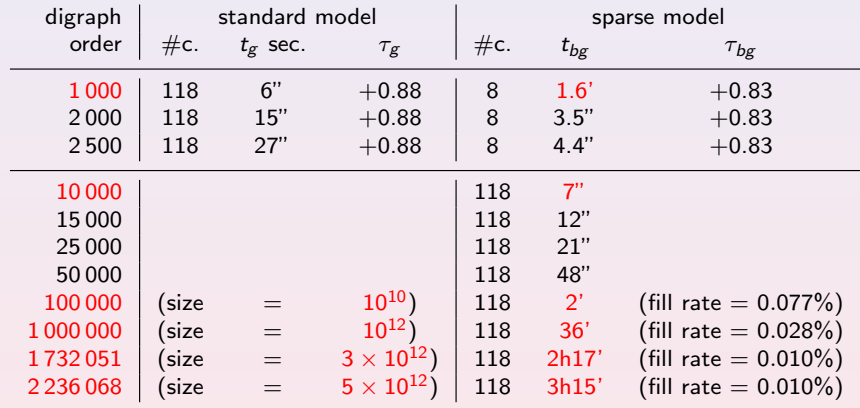

### Legend:

- $\bullet$   $\#c.$  = number of cores:
- $g$ : standard outranking digraph,  $bg$ : the sparse outranking digraph;
- $t_g$ , resp.  $t_{bg}$ , are the corresponding constructor run times;
- $\tau_g$ , resp.  $\tau_{bg}$  are the ordinal correlation of the Copeland ordering with the given outranking relation.

9 / 12

## Concluding ...

- We implement a sparse outranking digraph model coupled with a linearly ordering algorithm based on quantiles-sorting & local-ranking procedures;
- Global ranking result fits apparently well with the given outranking relation;
- Independent sorting and local ranking procedures allow effective multiprocessing strategies;
- Efficient scalability allows hence the linear ranking of very large sets of potential decision actions (millions of nodes) graded on multiple incommensurable criteria;
- Good perspectives for further optimization with cPython and HPC ad hoc tuning.

Python and cython HPC modules available under: http://github.com/rbisdorff/Digraph3

Documentation: http://charles-sanders-peirce.uni.lu/docDigraph3/

10 / 12